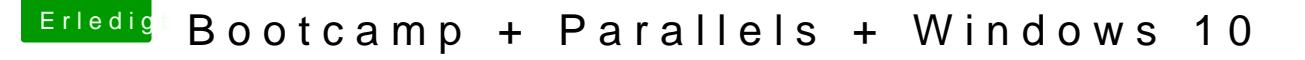

Beitrag von WowaDriver vom 22. Dezember 2015, 13:17

## [Zitat von Downloa](https://www.hackintosh-forum.de/index.php/Thread/25084-Bootcamp-Parallels-Windows-10/?postID=202404#post202404)d-Fritz

Willst du damit sagen, dass Ozmosis es nicht "richtig" darstellt? Ein nichts anderes als einen Eintrag namens "Windows" geben. Ozmosis be geltende UEFI-Regeln, die Apple schleifen lässt.

nein nein... flasch interpretiert... Was ich damit sagen wollte ist, dass s als auch in der OSX Umgebung alles in den Bootcamp Optionen korrekt darg ich eigentlich keinen Fehler feststellen kann warum es nicht klappen sollte...